# **D-STAR Linking**

Ausgabe: 16.05.2024 Dieses Dokument wurde erzeugt mit Seite von BlueSpice

## **Inhaltsverzeichnis**

- [1. D-STAR Linking](#page-1-0)
- [2. Benutzer:Oe3msu](#page-0-0)

# **D-STAR Linking**

[Versionsgeschichte interaktiv durchsuchen](https://wiki.oevsv.at) [VisuellWikitext](https://wiki.oevsv.at) **[Version vom 31. März 2009, 13:41 Uhr](#page-1-0) ( [Quelltext anzeigen](#page-1-0))** [Oe3msu](#page-0-0) [\(Diskussion](https://wiki.oevsv.at/w/index.php?title=Benutzer_Diskussion:Oe3msu&action=view) | [Beiträge\)](https://wiki.oevsv.at/wiki/Spezial:Beitr%C3%A4ge/Oe3msu)  [Zum vorherigen Versionsunterschied](#page-1-0) **[Version vom 31. März 2009, 13:43 Uhr](#page-1-0) ( [Quelltext anzeigen\)](#page-1-0)** [Oe3msu](#page-0-0) ([Diskussion](https://wiki.oevsv.at/w/index.php?title=Benutzer_Diskussion:Oe3msu&action=view) | [Beiträge](https://wiki.oevsv.at/wiki/Spezial:Beitr%C3%A4ge/Oe3msu)) [Zum nächsten Versionsunterschied](#page-1-0)  Zeile 2: Zeile 2:  $+= == E$ rklärung: $==$ Neben der Möglichkeit durch Eingabe von " /OE5XOLB" in YOUR gibt es auch eine 2. Möglichkeit maximal 3 Repeater zu verlinken. Neben der Möglichkeit durch Eingabe von " /OE5XOLB" in YOUR gibt es auch eine 2. Möglichkeit maximal 3 Repeater zu verlinken.  $+$ + mit "YOUR: CQCQCQ " gehört werden Das bedeutet, daß diese 3 Relias von allen auch können.

### **Version vom 31. März 2009, 13:43 Uhr**

#### **Erklärung:**

Neben der Möglichkeit durch Eingabe von "/OE5XOLB" in YOUR gibt es auch eine 2. Möglichkeit maximal 3 Repeater zu verlinken.

<span id="page-0-0"></span>Das bedeutet, daß diese 3 Relias von allen auch mit "YOUR: CQCQCQ " gehört werden können.

## **D-STAR Linking: Unterschied zwischen den Versionen**

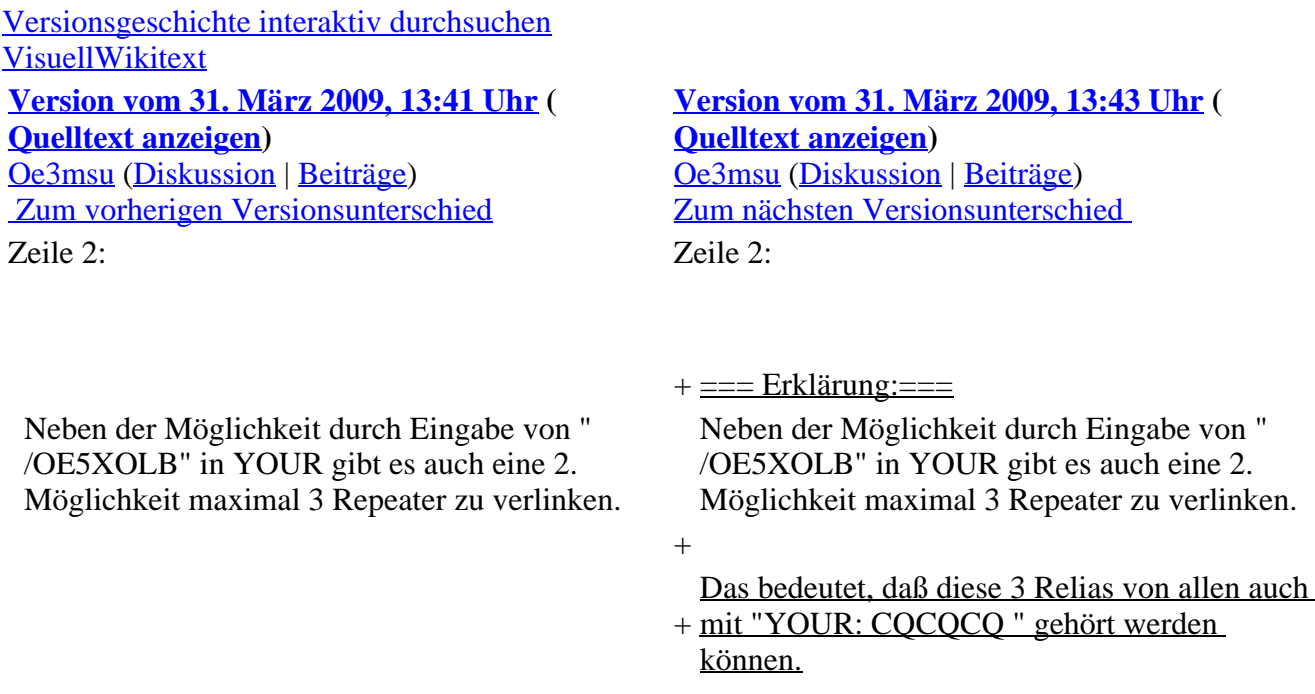

### **Version vom 31. März 2009, 13:43 Uhr**

#### **Erklärung:**

Neben der Möglichkeit durch Eingabe von "/OE5XOLB" in YOUR gibt es auch eine 2. Möglichkeit maximal 3 Repeater zu verlinken.

Das bedeutet, daß diese 3 Relias von allen auch mit "YOUR: CQCQCQ " gehört werden können.

## <span id="page-1-0"></span>**D-STAR Linking: Unterschied zwischen den Versionen**

[Versionsgeschichte interaktiv durchsuchen](https://wiki.oevsv.at) [VisuellWikitext](https://wiki.oevsv.at) **[Version vom 31. März 2009, 13:41 Uhr](#page-1-0) ( [Quelltext anzeigen](#page-1-0))** [Oe3msu](#page-0-0) [\(Diskussion](https://wiki.oevsv.at/w/index.php?title=Benutzer_Diskussion:Oe3msu&action=view) | [Beiträge\)](https://wiki.oevsv.at/wiki/Spezial:Beitr%C3%A4ge/Oe3msu)  [Zum vorherigen Versionsunterschied](#page-1-0) Zeile 2: Zeile 2:

**[Version vom 31. März 2009, 13:43 Uhr](#page-1-0) ( [Quelltext anzeigen\)](#page-1-0)** [Oe3msu](#page-0-0) ([Diskussion](https://wiki.oevsv.at/w/index.php?title=Benutzer_Diskussion:Oe3msu&action=view) | [Beiträge](https://wiki.oevsv.at/wiki/Spezial:Beitr%C3%A4ge/Oe3msu)) [Zum nächsten Versionsunterschied](#page-1-0) 

Neben der Möglichkeit durch Eingabe von " /OE5XOLB" in YOUR gibt es auch eine 2. Möglichkeit maximal 3 Repeater zu verlinken.

Neben der Möglichkeit durch Eingabe von " /OE5XOLB" in YOUR gibt es auch eine 2. Möglichkeit maximal 3 Repeater zu verlinken.

+ mit "YOUR: CQCQCQ " gehört werden Das bedeutet, daß diese 3 Relias von allen auch können.

### **Version vom 31. März 2009, 13:43 Uhr**

#### **Erklärung:**

Neben der Möglichkeit durch Eingabe von "/OE5XOLB" in YOUR gibt es auch eine 2. Möglichkeit maximal 3 Repeater zu verlinken.

 $+$ 

Das bedeutet, daß diese 3 Relias von allen auch mit "YOUR: CQCQCQ " gehört werden können.